## **Advanced Programming (GPGPU) Advanced Programming (GPGPU)**

**Mike Houston Mike Houston**

#### The world changed over the last year. **…**

- • **Multiple GPGPU initiatives**
	- Vendors without GPGPU talking about it
- **A few big apps:**
	- **– – – – –** Game physics
	- **– – – – –** Folding@Home
	- **– – – – –** Video processing
	- **– – – – –** Finance modeling
	- **– – – – –** Biomedical
	- **– – – – –** Real-time image processing
- • **Courses**
	- UIUC ECE 498
	- –Supercomputing 2006
	- SIGGRAPH 2006/2007
- $\bullet$ **Lots of academic research**
- • **Actual GPGPU companies**
	- PeakStream
	- –RapidMind
	- Accelware
	- –…

#### **What can you do on GPUs other than graphics? What can you do on GPUs other than graphics?**

- •**Large matrix/vector operations (BLAS)**
- •**Protein Folding (Molecular Dynamics)**
- •**FFT (SETI, signal processing)**
- •**Ray Tracing**
- •**Physics Simulation [cloth, fluid, collision]**
- •**Sequence Matching (Hidden Markov Models)**
- •**Speech Recognition (Hidden Markov Models, Neural nets)**
- •**Databases**
- •**Sort/Search**
- •**Medical Imaging (image segmentation, processing)**
- $\bullet$ **And many, many more…**

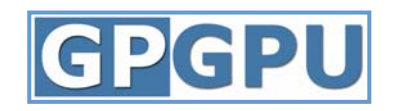

http://www.gpgpu.org

## **Task vs. Data parallelism Task vs. Data parallelism**

- **Task parallel**
	- **Hart Committee Committee** Independent processes with little communication
	- **Hart Committee Committee**  Easy to use
		- "Free" on modern operating systems with SMP

#### • **Data parallel**

- **Hart Committee Committee**  Lots of data on which the same computation is being executed
- and the control of the control of No dependencies between data elements in each step in the computation
- **Hart Committee Committee** Can saturate many ALUs
- **Hart Committee Committee** But often requires redesign of traditional algorithms

## **CPU vs. GPU CPU vs. GPU**

#### • **CPU**

- –Really fast caches (great for data reuse)
- –Fine branching granularity
- –Lots of different processes/threads
- –High performance on a single thread of execution

#### • **GPU**

- Lots of math units
- –Fast access to onboard memory
- –Run a program on each fragment/vertex
- –High throughput on parallel tasks
- **CPUs are great for** *task* **parallelism**
- **GPUs are great for** *data* **parallelism**

#### **The Importance of Data Parallelism for GPUs The Importance of Data Parallelism for GPUs**

- **GPUs are designed for highly parallel tasks like rendering**
- **GPUs process** *independent* **vertices and fragments**
	- –Temporary registers are zeroed
	- No shared or static data
	- –No read-modify-write buffers
	- –In short, no communication between vertices or fragments

#### • **Data-parallel processing**

- – GPU architectures are ALU-heavy
	- Multiple vertex & pixel pipelines
	- Lots of compute power
- – GPU memory systems are designed to *stream* data
	- Linear access patterns can be prefetched
	- Hide memory latency

# GPGPU Terminology

## **Arithmetic Intensity Arithmetic Intensity**

- **Arithmetic intensity**
	- **Hart Committee Committee** Math operations per word transferred
	- **Hart Committee Committee** Computation / bandwidth
- **Ideal apps to target GPGPU have:**
	- **Hart Committee Committee** Large data sets
	- **Hart Committee Committee** High parallelism
	- **Hart Committee Committee** Minimal dependencies between data elements
	- **Hart Committee Committee** High arithmetic intensity
	- Lots of work to do without CPU intervention

#### **Data Streams & Kernels Data Streams & Kernels**

- **Streams**
	- **Hart Committee Committee**  Collection of records requiring similar computation
		- Vertex positions, Voxels, FEM cells, etc.
	- and the control of the control of Provide data parallelism
- **Kernels**
	- **Hart Committee Committee**  Functions applied to each element in stream
		- transforms, PDE, …
	- and the control of the control of No dependencies between stream elements
		- Encourage high Arithmetic Intensity

#### **Scatter vs. Gather**

- **Gather**
	- **Hart Committee Committee** Indirect read from memory  $(x = a[i])$
	- **Hart Committee Committee** Naturally maps to a texture fetch
	- Used to access data structures and data streams
- **Scatter**
	- **Hart Committee Committee** Indirect write to memory  $(a[i] = x)$
	- Difficult to emulate:
		- Render to vertex array
		- Sorting buffer
	- **Hart Committee Committee** Needed for building many data structures
	- **Hart Committee Committee** Usually done on the CPU

# Mapping algorithms to the GPU

## **Mapping CPU algorithms to the GPU Mapping CPU algorithms to the GPU**

- **Basics**
	- **Hart Committee Committee** Stream/Arrays -> Textures
	- **Hart Committee Committee** Parallel loops -> Quads
	- **Hart Committee Committee** Loop body -> vertex + fragment program
	- **Hart Committee Committee** Output arrays -> render targets
	- **Hart Committee Committee** Memory read -> texture fetch
	- **Hart Committee Committee** Memory write -> framebuffer write
- **Controlling the parallel loop**
	- Rasterization = Kernel Invocation
	- **Hart Committee Committee** Texture Coordinates = Computational Domain
	- **Hart Committee Committee** Vertex Coordinates = Computational Range

## **Computational Resources Computational Resources**

- **Programmable parallel processors**
	- **Hart Committee Committee** Vertex & Fragment pipelines
- **Rasterizer**
	- **Hart Committee Committee**  Mostly useful for interpolating values (texture coordinates) and per-vertex constants
- **Texture unit**
	- **Hart Committee Committee** Read-only memory interface
- **Render to texture**
	- **Hart Committee Committee** Write-only memory interface

#### **Vertex Processors Vertex Processors**

- •**Fully programmable (SIMD / MIMD)**
- •**Processes 4-vectors (RGBA / XYZW)**
- **Capable of scatter but not gather**
	- and the control of the control of Can change the location of current vertex
	- Cannot read info from other vertices
	- and the control of the control of Can only read a small constant memory
- **Vertex Texture Fetch**
	- **Hart Committee Committee** Random access memory for vertices
	- **Hart Committee Committee**  Limited gather capabilities
		- Can fetch from texture
		- Cannot fetch from current vertex stream

### **Fragment Processors Fragment Processors**

- •**Fully programmable (SIMD)**
- •**Processes 4-component vectors (RGBA / XYZW)**
- •**Random access memory read (textures)**
- • **Generally capable of gather but not scatter**
	- –Indirect memory read (texture fetch), but no indirect memory write
	- **– – – – –** Output address fixed to a specific pixel
- **Typically more useful than vertex processor**
	- **– – – – –** More fragment pipelines than vertex pipelines
	- –Direct output (fragment processor is at end of pipeline)
	- **– – – – –** Better memory read performance
- **For GPGPU, we mainly concentrate on using the fragment processors**
	- **– – – – –** Most of the flops
	- **– – – – –** Highest memory bandwidth

#### **And then they were unified And then they were unified …**

- **Current trend is to unify shading resources**
	- **Hart Committee Committee**  DX10 – vertex/geometry/fragment shading have similar capabilities
	- **Hart Committee Committee**  Just a "pool of processors"
		- Scheduled by the hardware dynamically
		- You can get "all" the board resources through each

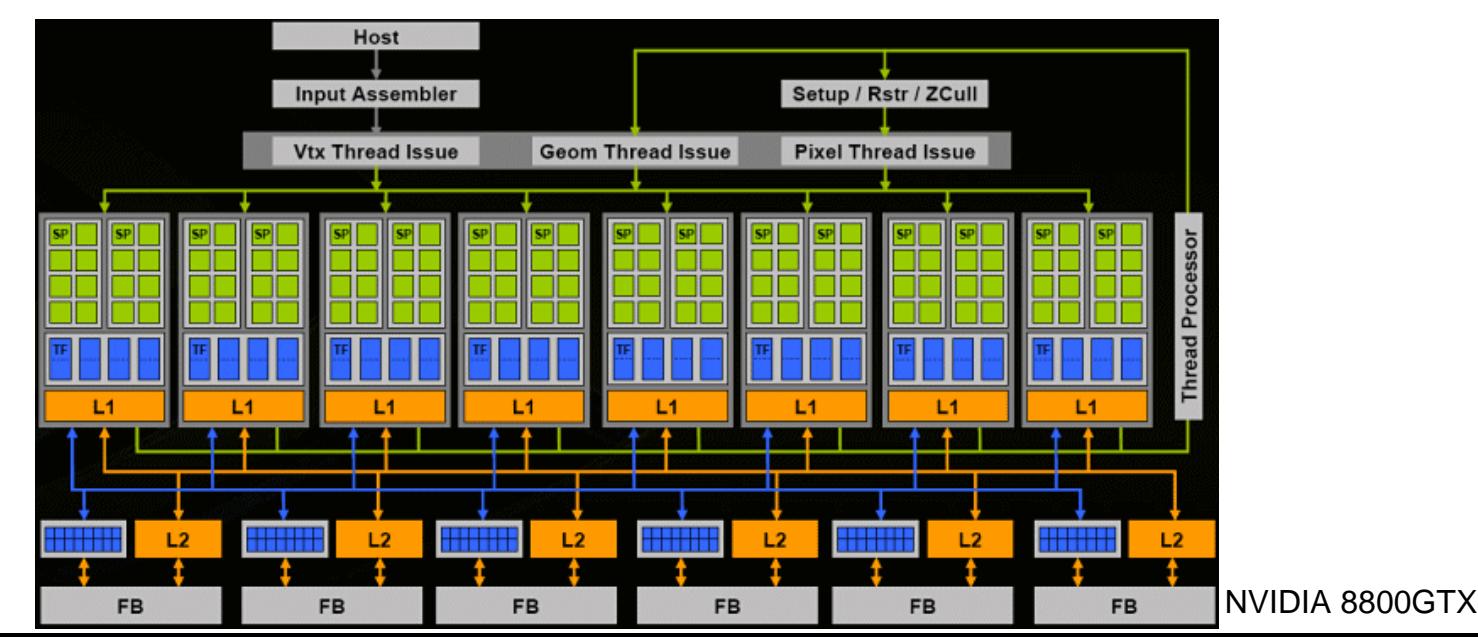

16

#### **GPGPU example –- Adding Vectors**

•

•

•

•

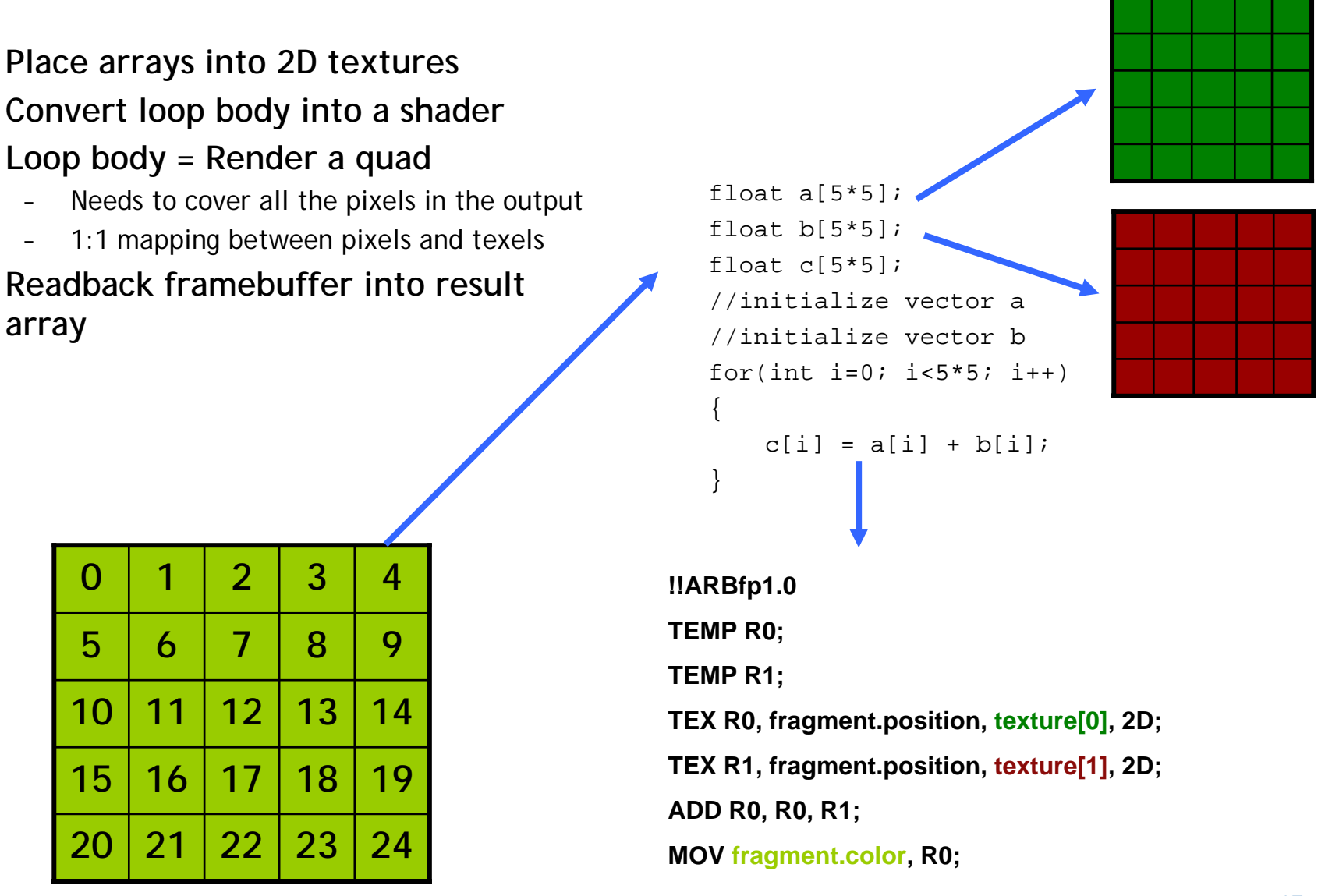

#### **How this basically works How this basically works –Adding vectors Adding vectors**

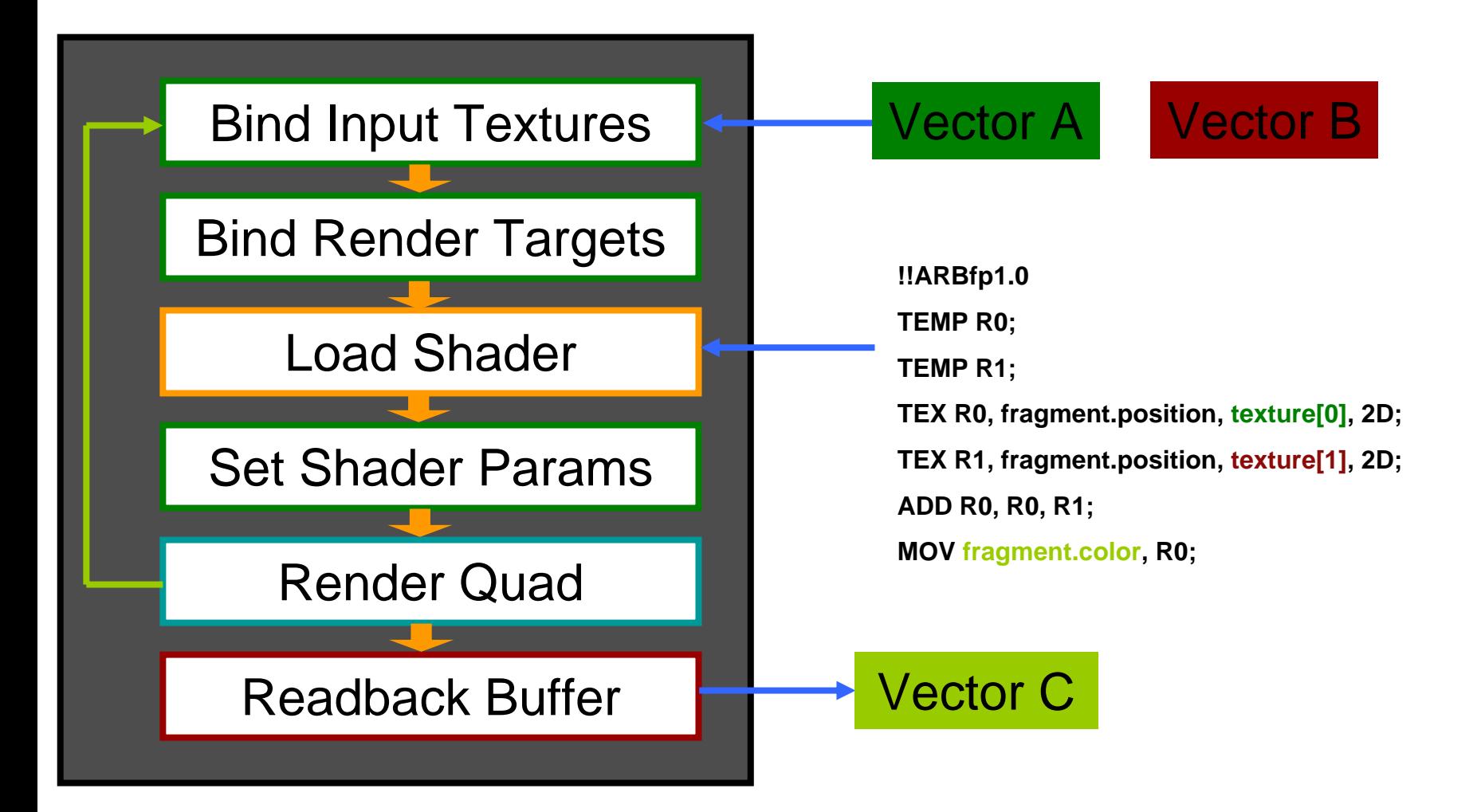

## **Rolling your own GPGPU apps Rolling your own GPGPU apps**

- •**Lots of information on GPGPU.org**
- • **For those with a strong graphics background:**
	- **– – – – –** Do all the graphics setup yourself
	- **– – – – –**  Write your kernels:
		- Use high level languages
			- Cg, HLSL, ASHLI
		- Or, direct assembly
			- ARB\_fragment\_program, ps20, ps2a, ps2b, ps30
- • **High level languages and systems to make GPGPU easier**
	- **– – – – –** BrookGPU (http://graphics.stanford.edu/projects/brookgpu/)
	- **– – – – –** RapidMind (http://www.rapidmind.net)
	- **– – – – –** PeakStream (http://www.peakstreaminc.com)
	- **– – – – –** CUDA – NVIDIA (http://developer.nvidia.com/cuda)
	- **– – – – –** CTM – AMD/ATI (ati.amd.com/companyinfo/researcher/documents.html )

## **Basic operations Basic operations**

- **Map**
- **Reduce**
- **Scan**
- **Gather/Scatter**
	- Covered earlier

#### **Map operation Map operation**

- **Given:**
	- **Hart Committee Committee** Array or stream of data elements *A*
	- **Hart Committee Committee** Function  $f(x)$
- •• map(*A*, *f*) = applies  $f(x)$  to all  $a_i \in A$
- **GPU implementation is straightforward**
	- *A* is a texture, *ai* are texels
	- and the control of the control of Pixel shader implements  $f(x)$ , reads  $a<sub>i</sub>$  as x
	- and the control of the control of Draw a quad with as many pixels as texels in *A* with  $f(x)$  pixel shader active
	- **Hart Committee Committee** Output(s) stored in another texture

## **Parallel Reductions Parallel Reductions**

- **Given:**
	- **Hart Committee Committee** Binary associative operator *with identity I* ⊕
	- **Hart Committee Committee** Ordered set  $s = [a_0, a_1, ..., a_{n-1}]$  of n elements
- •• Reduce( $\oplus$ , s) returns  $a_0 \oplus a_1 \oplus ... \oplus a_{n-1}$
- **Example:**
	- and the control of the control of Reduce(+, [3 1 7 0 4 1 6 3]) = 25
- **Reductions common in parallel algorithms**
	- **Hart Committee Committee** Common reduction operators are +, x, min, max
	- **Hart Committee Committee** Note floating point is only pseudo-associative

## **Parallel Scan ( Parallel Scan (aka prefix sum) prefix sum)**

- **Given:**
	- **Hart Committee Committee** Binary associative operator  $\oplus$  with identity I
	- **Hart Committee Committee** Ordered set  $s = [a0, a1, ..., an-1]$  of n elements

#### •• scan(⊕, s) returns  $[a_0, (a_0 \oplus a_1), ..., (a_0 \oplus a_1 \oplus ... \oplus a_{n-1})]$

• **Example:**

 $scan(+, [3 1 7 0 4 1 6 3]) = [3 4 11 11 15 16 22 25]$ 

(From Blelloch, 1990, "Prefix Sums and Their Applications")

## **Applications of Scan Applications of Scan**

- **Radix sort**
- **Quicksort**
- **String comparison**
- **Lexical analysis**
- **Stream compaction**
- **Polynomial evaluation**
- **Solving recurrences**
- **Tree operations**
- **Histograms**

#### **Brook: General Purpose Streaming Language Brook: General Purpose Streaming Language**

- **Stream programming model**
	- **Hart Committee Committee** GPU = streaming coprocessor
- **C with stream extensions**
- **Cross platform**
	- ATI & NVIDIA
	- and the control of the control of OpenGL, DirectX, CTM
	- Windows & Linux

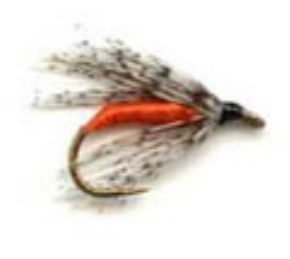

#### **Streams Streams**

- **Collection of records requiring similar computation**
	- –particle positions, voxels, FEM cell, …

```
Ray r<200>;
float3 velocityfield<100,100,100>;
```
- **Similar to arrays, but…**
	- –index operations disallowed: **position[i]**
	- – read/write stream operators **streamRead (r, r\_ptr); streamWrite (velocityfield, v\_ptr);**

- **Functions applied to streams**
	- **Hart Committee Committee** similar to for\_all construct
	- **Hart Committee Committee** no dependencies between stream elements

```
kernel void foo (float a<>, float b<>,
               out float result<>) {
  result = a + b;
}
float a<100>;
float b<100>;
float c<100>;
foo(a,b,c);
```

```
for (i=0; i<100; i++)
      c[i] = a[i]+b[i];
```
- **Kernel arguments**
	- **Hart Committee Committee** input/output streams

```
kernel void foo (float a<>,
                 float b<>,
                 out float result<>) {
   result = a + b;
}
```
- **Kernel arguments**
	- input/output streams
	- **Hart Committee Committee** gather streams

```
kernel void foo (..., float array[] ) {
      a = array[i];
}
```
#### • **Kernel arguments**

- input/output streams
- gather streams
- iterator streams

```
kernel void foo (..., iter float n<> ) {
      a = n + b; 
}
```
#### • **Kernel arguments**

- input/output streams
- gather streams
- iterator streams
- **Hart Committee Committee** constant parameters

```
kernel void foo (..., float c ) {
      a = c + b; 
}
```
#### **Reductions Reductions**

- **Compute single value from a stream**
	- **Hart Committee Committee** associative operations only

```
reduce void sum (float a<>,
              reduce float r<>)
  r += a;
}
float a<100>;
float r;
sum(a,r);
                   r = a[0];
                   for (int i=1; i<100; i++)
```
**r += a[i];**

## **Reductions Reductions**

- **Multi-dimension reductions** 
	- **Hart Committee Committee**  stream "shape" differences resolved by reduce function

```
reduce void sum (float a<>,
                reduce float r<>)
 r += a;
}
float a<20>;
float r<5>;
sum(a,r); for (int i=0; i<5; i++)
                     r[i] = a[i*4];
                     for (int j=1; j<4; j++)
                       r[i] += a[i*4 + j];
```
#### **Stream Repeat & Stride Stream Repeat & Stride**

- **Kernel arguments of different shape**
	- **Hart Committee Committee** resolved by repeat and stride

```
kernel void foo (float a<>, float b<>,
                 out float result<>);
```

```
float a<20>;
float b<5>;
float c<10>;
```
**foo(a,b,c);**

```
foo(a[0], b[0], c[0])
foo(a[2], b[0], c[1])
foo(a[4], b[1], c[2])
foo(a[6], b[1], c[3])
foo(a[8], b[2], c[4])
foo(a[10], b[2], c[5])
foo(a[12], b[3], c[6])
foo(a[14], b[3], c[7])
foo(a[16], b[4], c[8])
foo(a[18], b[4], c[9])
```
## **Matrix Vector Multiply Matrix Vector Multiply**

```
kernel void mul (float a<>, float b<>,
                   out float result<>) {
  result = a*b;
}
reduce void sum (float a<>,
                   reduce float result<>) {
  result += a;
}
float matrix<20,10>;
float vector<1, 10>;
float tempmv<20,10>;
float result<20, 1>;
mul(matrix,vector,tempmv);
sum(tempmv,result);
```
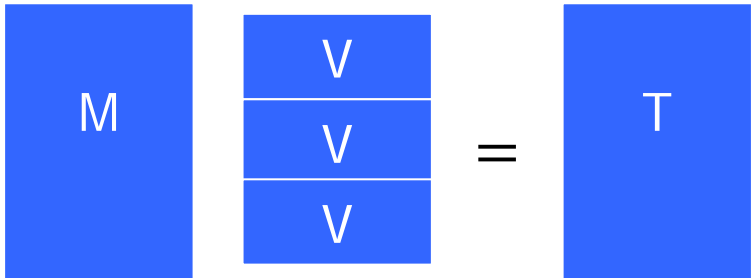

## **Matrix Vector Multiply Matrix Vector Multiply**

```
kernel void mul (float a<>, float b<>,
                   out float result<>) {
  result = a*b;
}
reduce void sum (float a<>,
                   reduce float result<>) {
  result += a;
}
float matrix<20,10>;
float vector<1, 10>;
float tempmv<20,10>;
float result<20, 1>;
mul(matrix,vector,tempmv);
sum(tempmv,result);
```
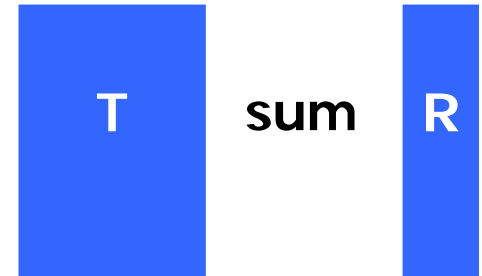
# **Runtime Runtime**

- • **Accessing stream data for graphics aps**
	- Brook runtime api available in C++ code
	- autogenerated .hpp files for brook code

```
brook::initialize( "dx9", (void*)device );
// Create streams
fluidStream0 = stream::create<float4>( kFluidSize, kFluidSize );
normalStream = stream::create<float3>( kFluidSize, kFluidSize );
// Get a handle to the texture being used by
// the normal stream as a backing store
normalTexture = (IDirect3DTexture9*)
                 normalStream->getIndexedFieldRenderData(0);
// Call the simulation kernel
simulationKernel( fluidStream0, fluidStream0, controlConstant, 
                  fluidStream1 );
```
# **Applications Applications**

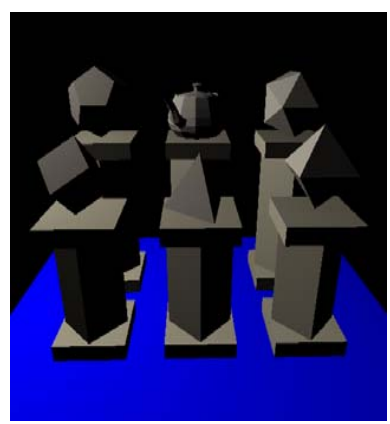

ray-tracer

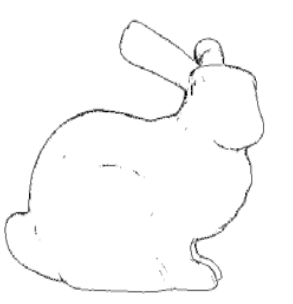

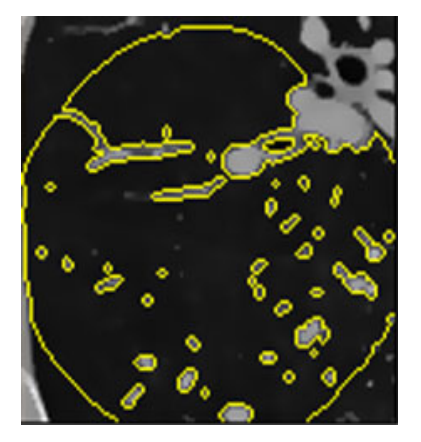

segmentation

**SAXPY**

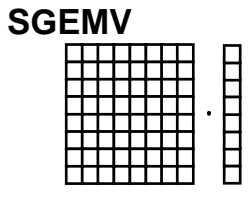

fft edge detect linear algebra**Folding@home** distributed computing

# **Brook for GPUs Brook for GPUs**

- **Release v0.4 available on Sourceforge**
	- CVS tree \*much\* more up to date and includes CTM support
- **Project Page**
	- http://graphics.stanford.edu/projects/brook
- **Source**
	- http://www.sourceforge.net/projects/brook
- **Paper:**

**Brook for GPUs: Stream Computing on Graphics Hardware**

Ian Buck, Tim Foley, Daniel Horn, Jeremy Sugerman, Kayvon Fatahalian, Mike Houston, Pat Hanrahan

### **Understanding GPUs Through Understanding GPUs Through Benchmarking Benchmarking**

# **Introduction Introduction**

#### •**Key areas for GPGPU**

- Memory latency behavior
- Memory bandwidths
- Upload/Download
- Instruction rates
- Branching performance
- • **Chips analyzed**
	- ATI X1900XTX (R580)
	- NVIDIA 7900GTX (G71)
	- NVIDIA 8800GTX (G80)

# **GPUBench GPUBench**

- • **An open-source suite of micro-benchmarks**
	- GL (we'll be using this for the talk)
	- DX9 (alpha version)
- • **Developed at Stanford to aid our understanding of GPUs**
	- Vendors wouldn't directly tell us arch details
	- Behavior under GPGPU apps different than games and other benchmarks
- •**Library of results**

**http://graphics.stanford.edu/projects/gpubench/**

# **Memory latency Memory latency**

- **Questions**
	- Can latency be hidden?
	- Does access pattern affect latency?

# **Methodology Methodology**

- • **Try different numbers of texture fetches**
	- Different access patterns
		- Cache hit every fetch to the same texel
		- Sequential every fetch increments address by 1
		- Random dependent lookup with random texture
- •**Increase the ALU ops of the shader**
- • **ALU ops** *must* **be dependent to avoid optimization**
- **GPUBench test: fetchcost**

### **Fetch cost – ATI – cache hit**

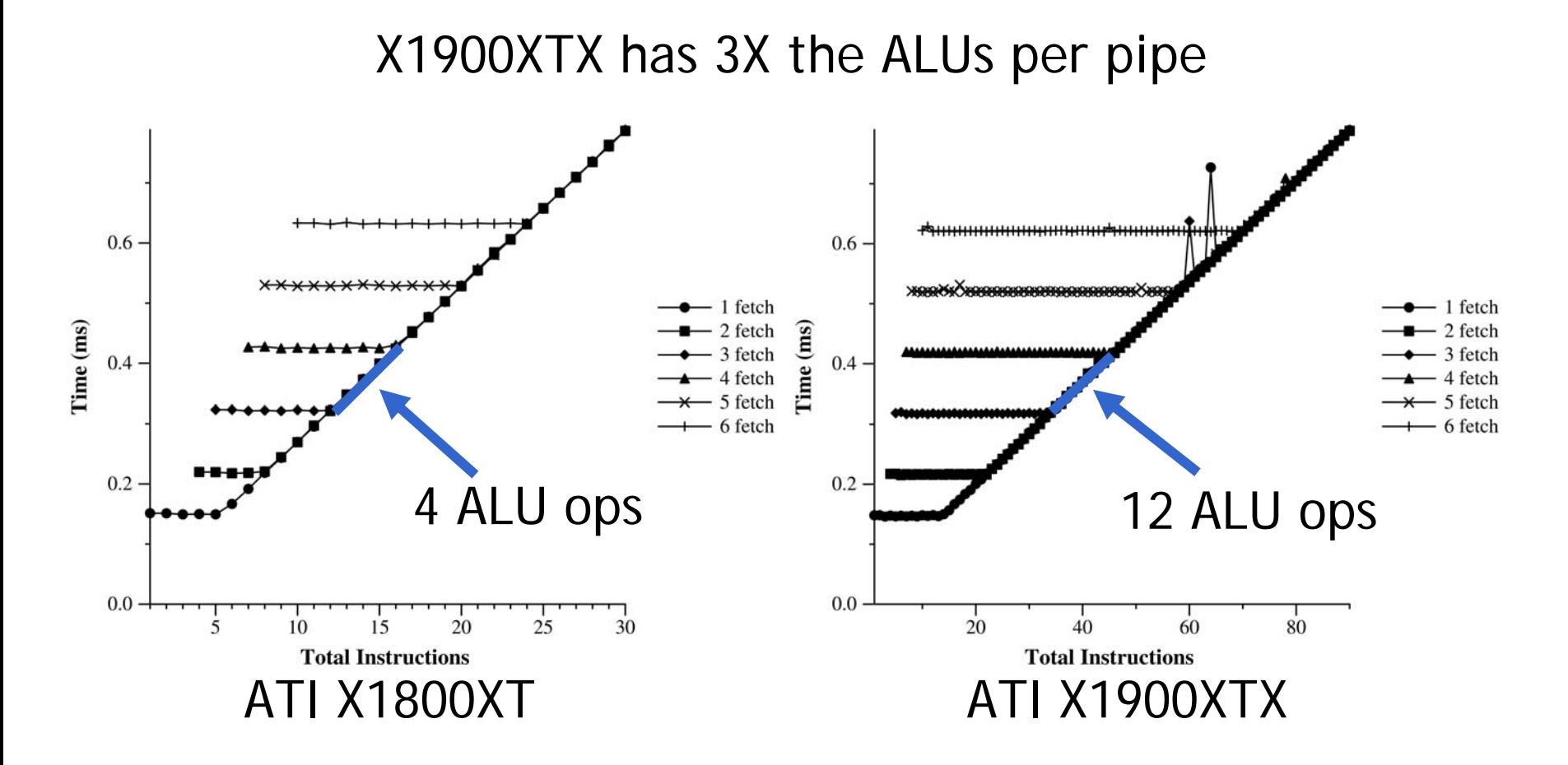

 $Cost = max(ALU, TEX)$ 

## **Fetch cost – ATI – sequential**

X1900XTX has 3X the ALUs per pipe

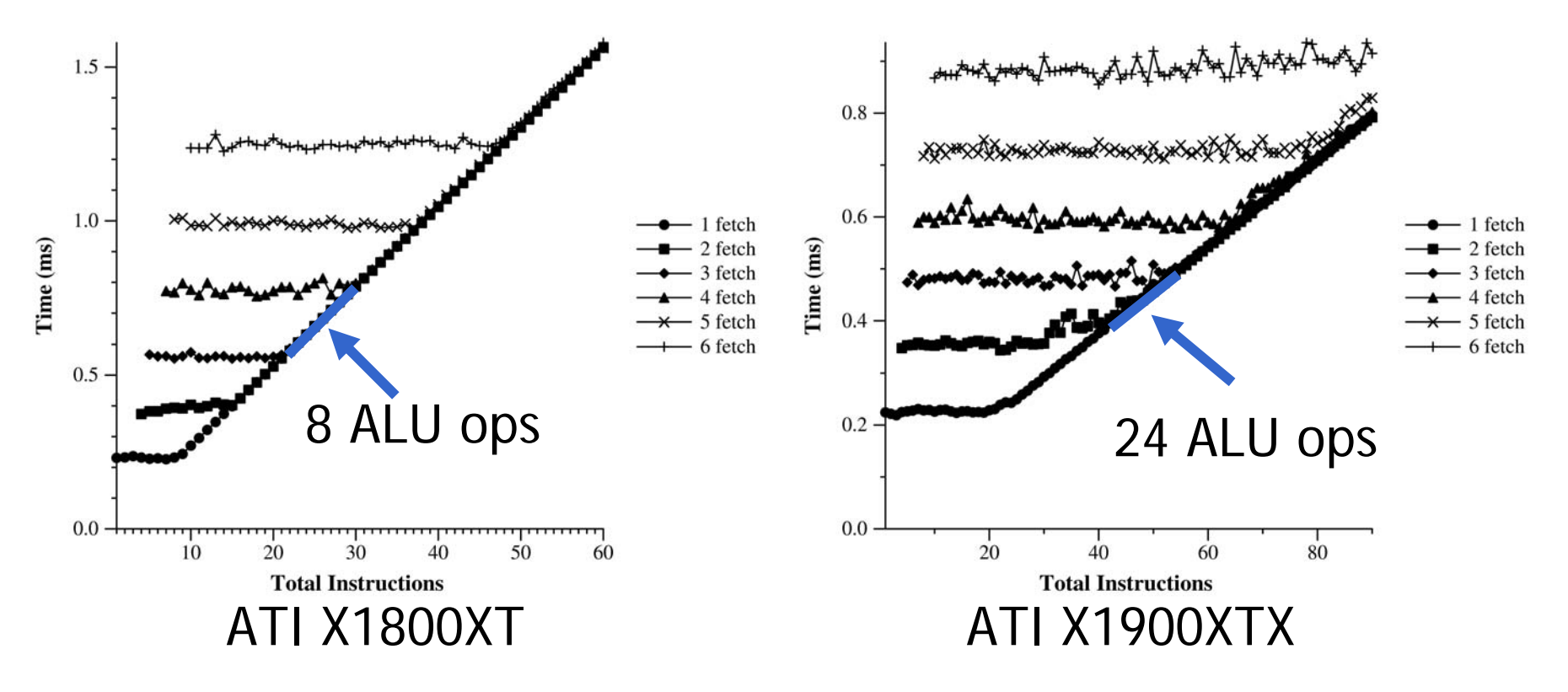

 $Cost = max(ALU, TEX)$ 

### **Fetch cost Fetch cost – NVIDIA – cache hit cache hit**

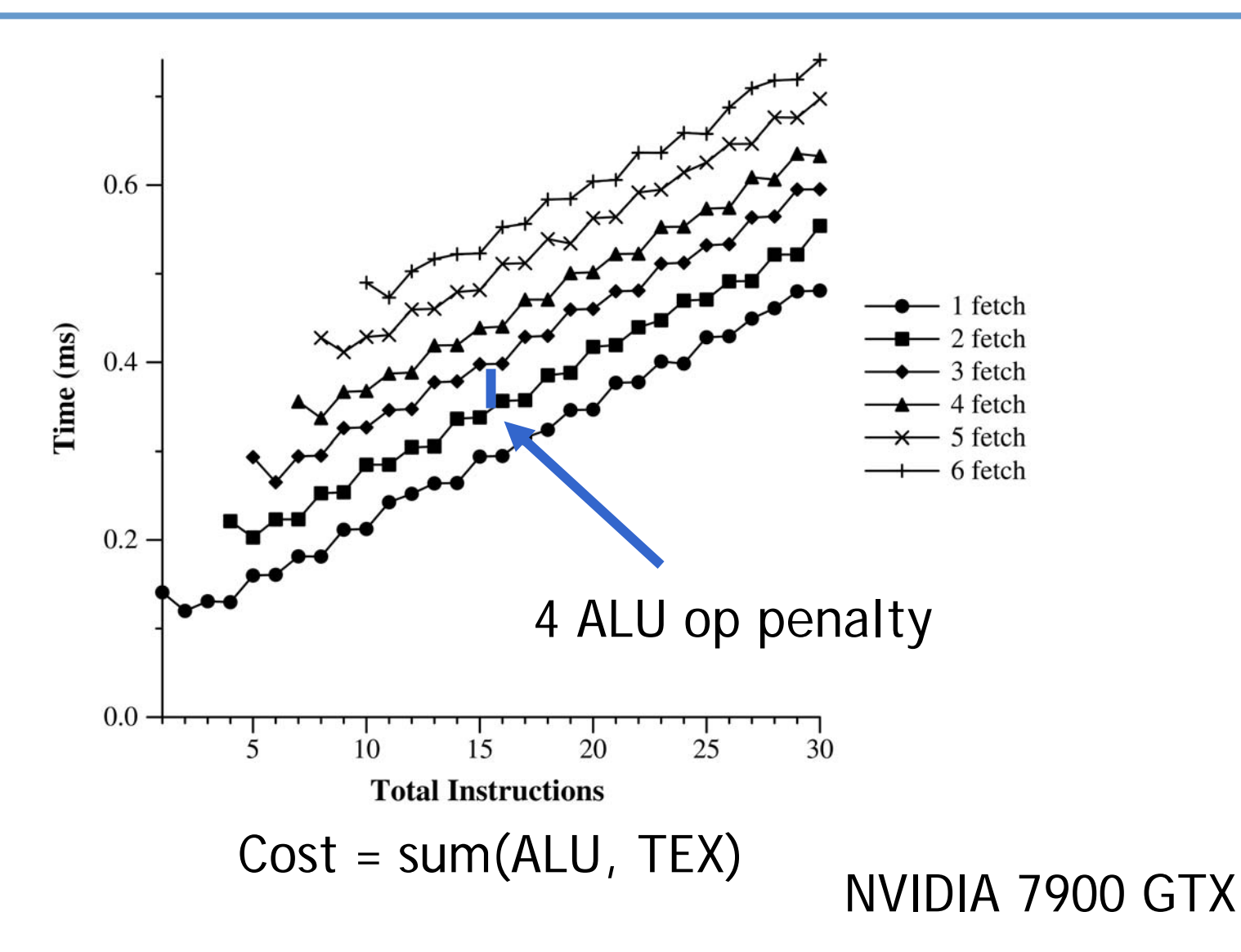

## **Fetch cost – NVIDIA – sequential**

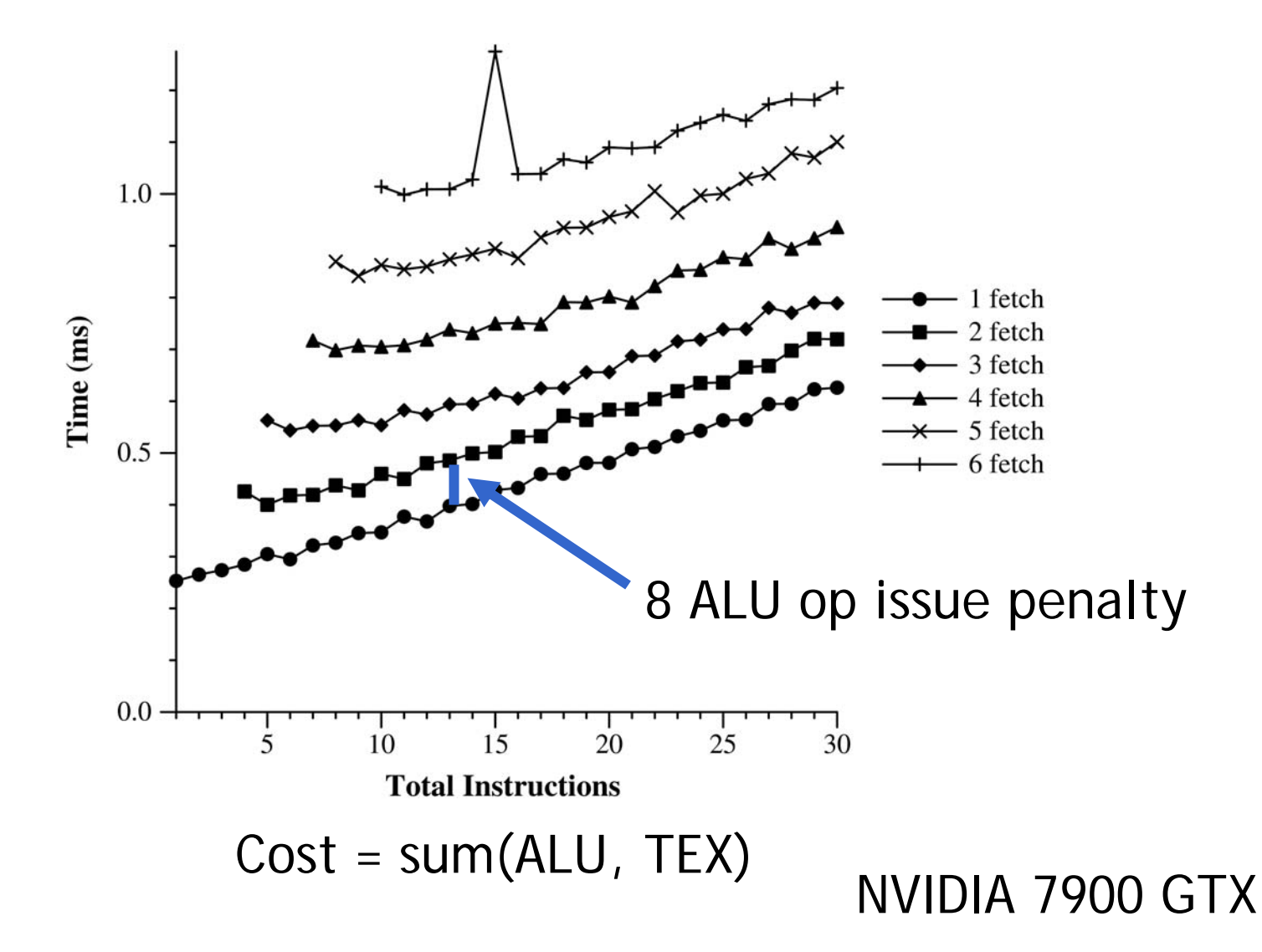

## **Fetch cost - NVIDIA 8800 GTX**

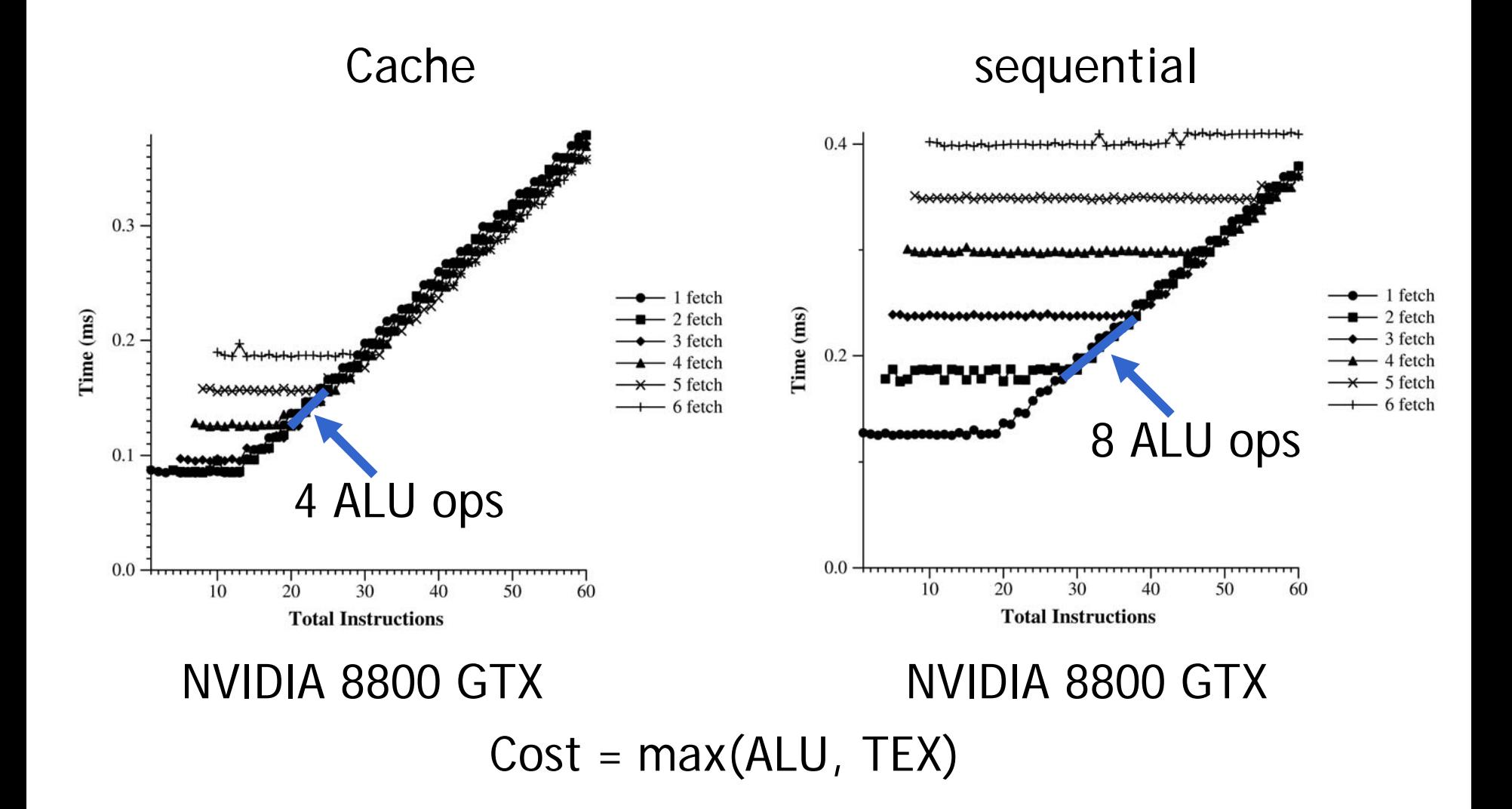

# **Bandwidth to ALUs Bandwidth to ALUs**

### • **Questions**

- Cache performance?
- Sequential performance?
- Random-read performance?

# **Methodology Methodology**

- **Cache hit**
	- Use a constant as index to texture(s)
- •**• Sequential** 
	- –Use fragment position to index texture(s)
- **Random**
	- Index a seeded texture with fragment position to look up into input texture(s)
- •**GPUBench test: inputfloatbandwidth**

### **Results Results**

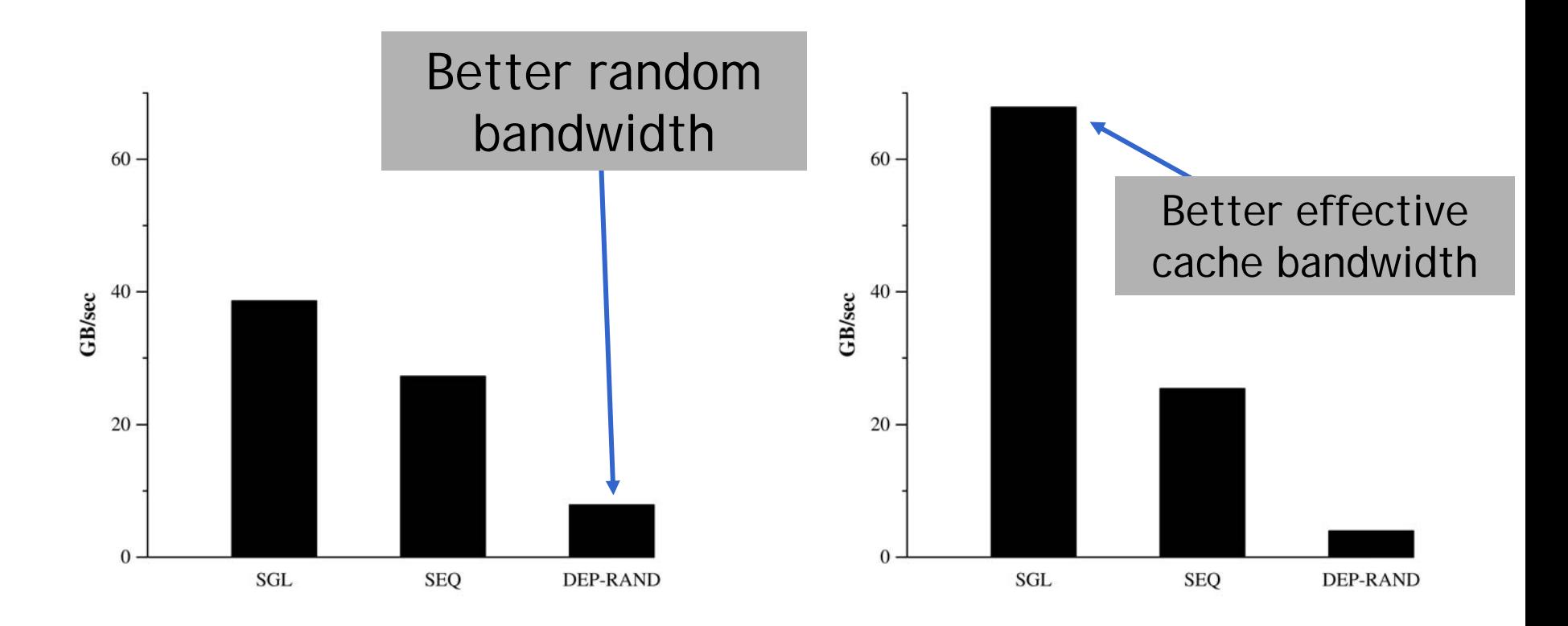

ATI X1900XTX

NVIDIA 7900GTX

Sequential bandwidth (SEQ) about the same

### **Results Results**

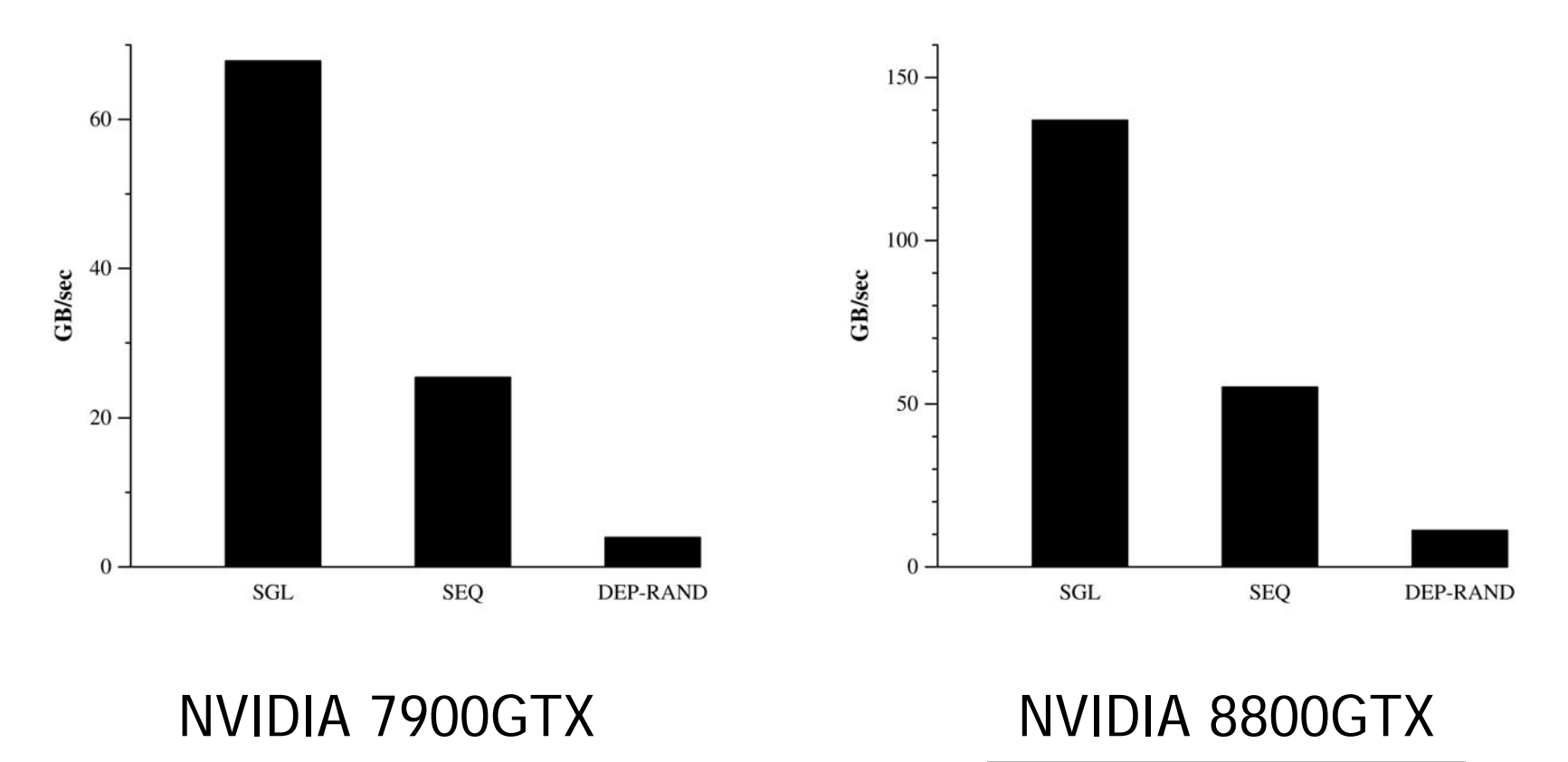

2X bandwidth of 7900GTX

### • **Questions**

- How fast can we get data on the board (download)?
- How fast can we get data off the board (readback)?

### • **GPUBench tests:**

- download
- readback

## **Download Download**

#### Host to GPU is slow

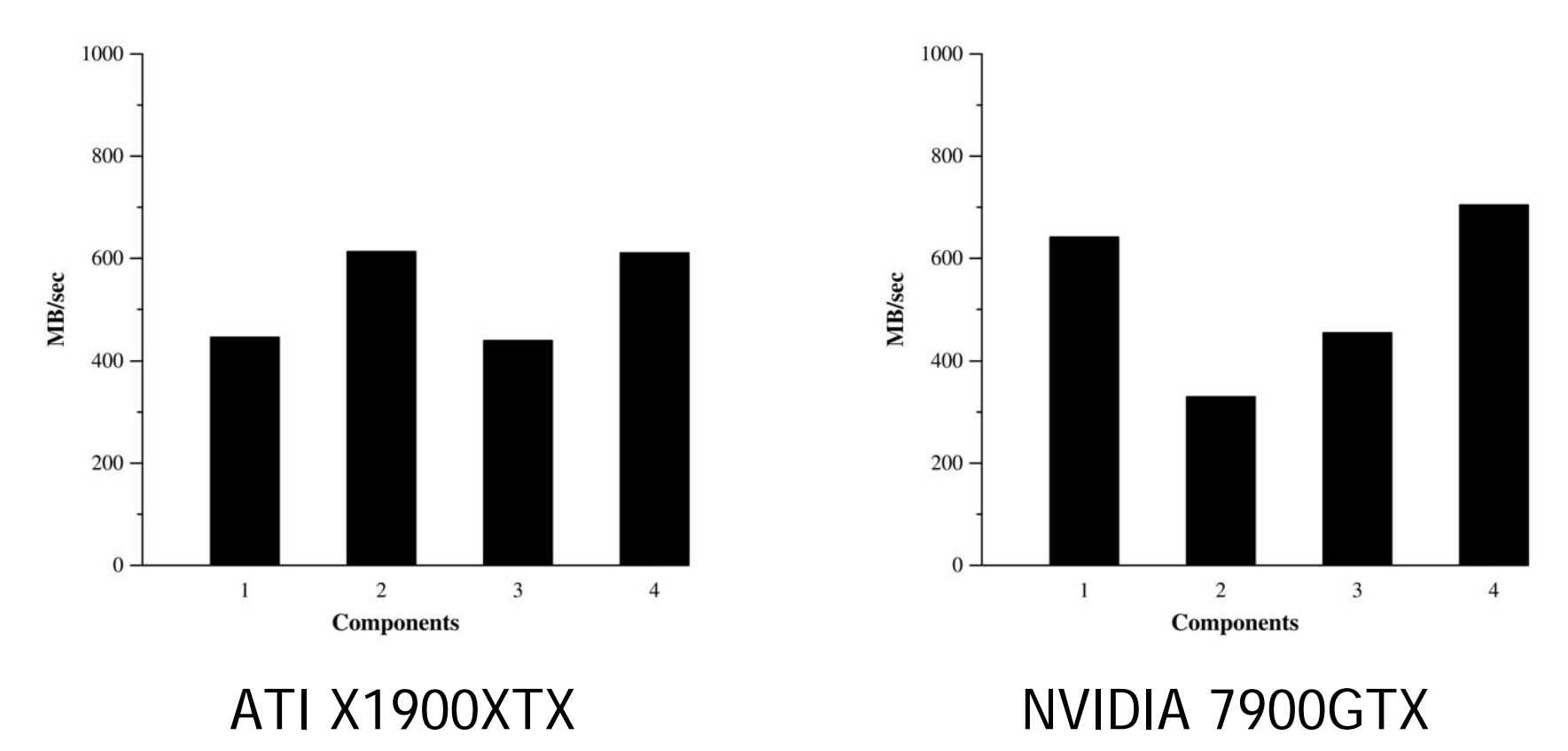

## **Download Download**

#### Next generation not much better…

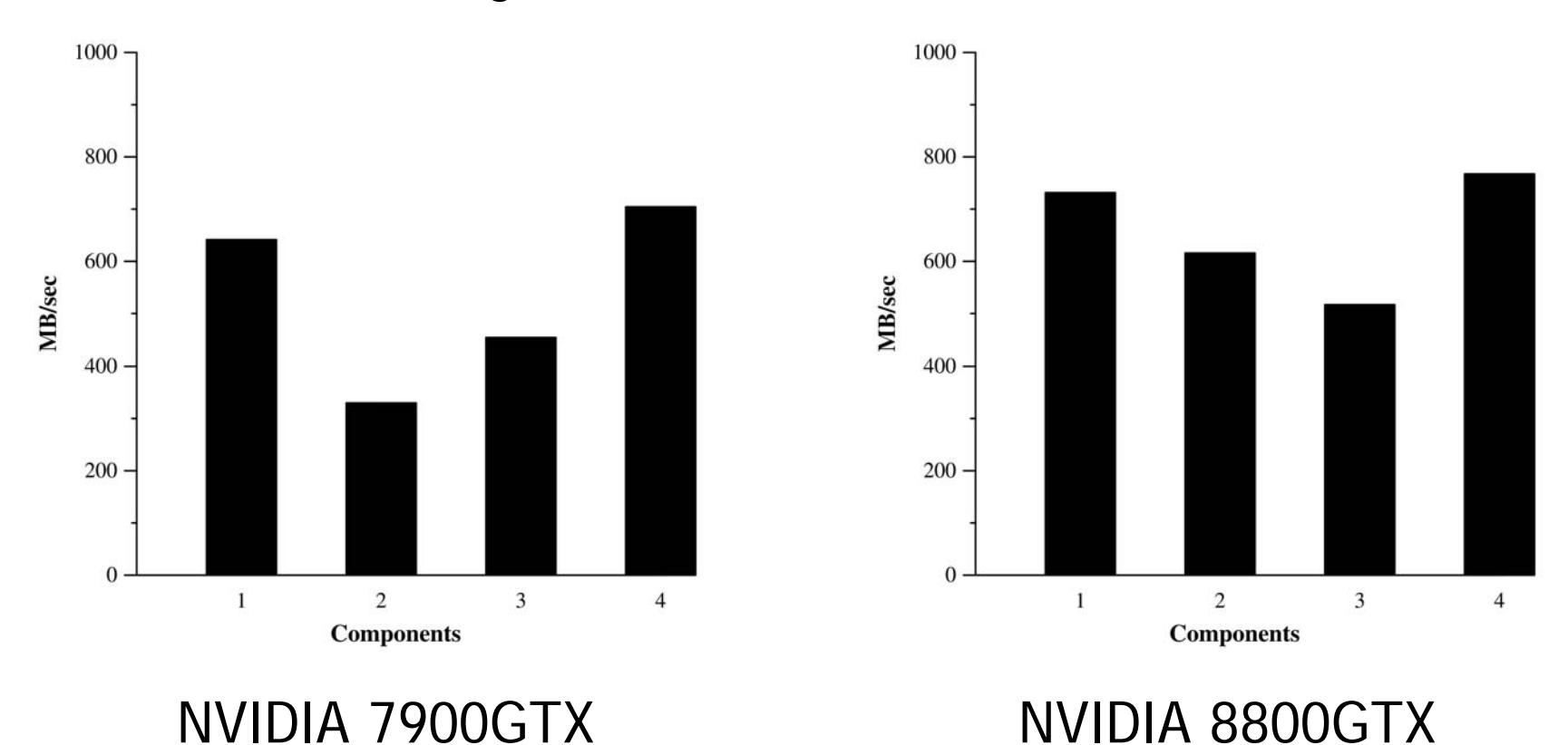

56

### **Readback Readback**

#### GPU to host is slow

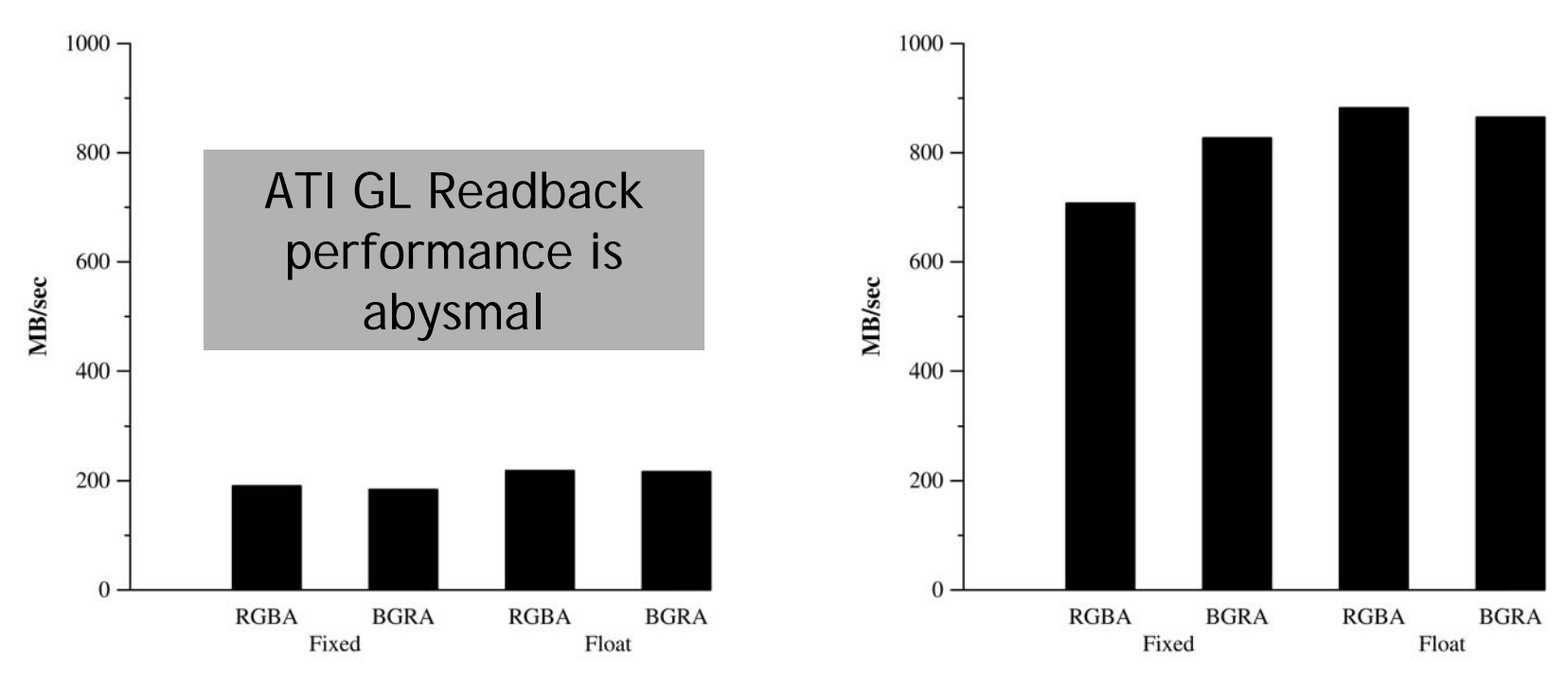

ATI X1900XTX

NVIDIA 7900GTX

### **Readback Readback**

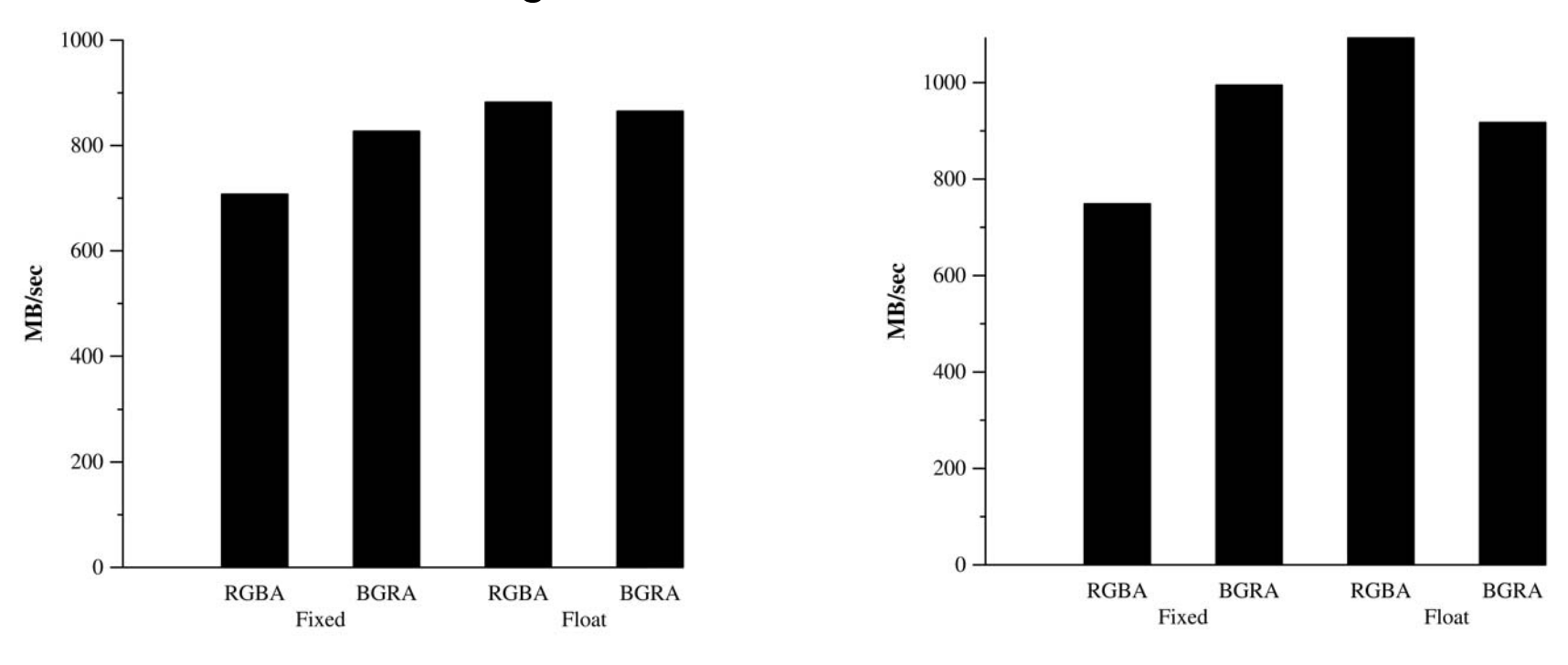

#### Next generation not much better…

NVIDIA 7900GTX

NVIDIA 8800GTX

# **Instruction Issue Rate Instruction Issue Rate**

- **Questions**
	- What is the raw performance achievable?
	- Do different instructions have different costs?
	- Vector vs. scalar issue differences?

# **Methodology Methodology**

- • **Write** *long* **shaders with dependent instructions**
	- >100 instructions
	- – All instructions dependent
		- But try to structure to allow for multi-issue
- •**Test float1 vs. float4 performance**
- **GPUBench tests:** 
	- instrissue

## **Results – Vector issue**

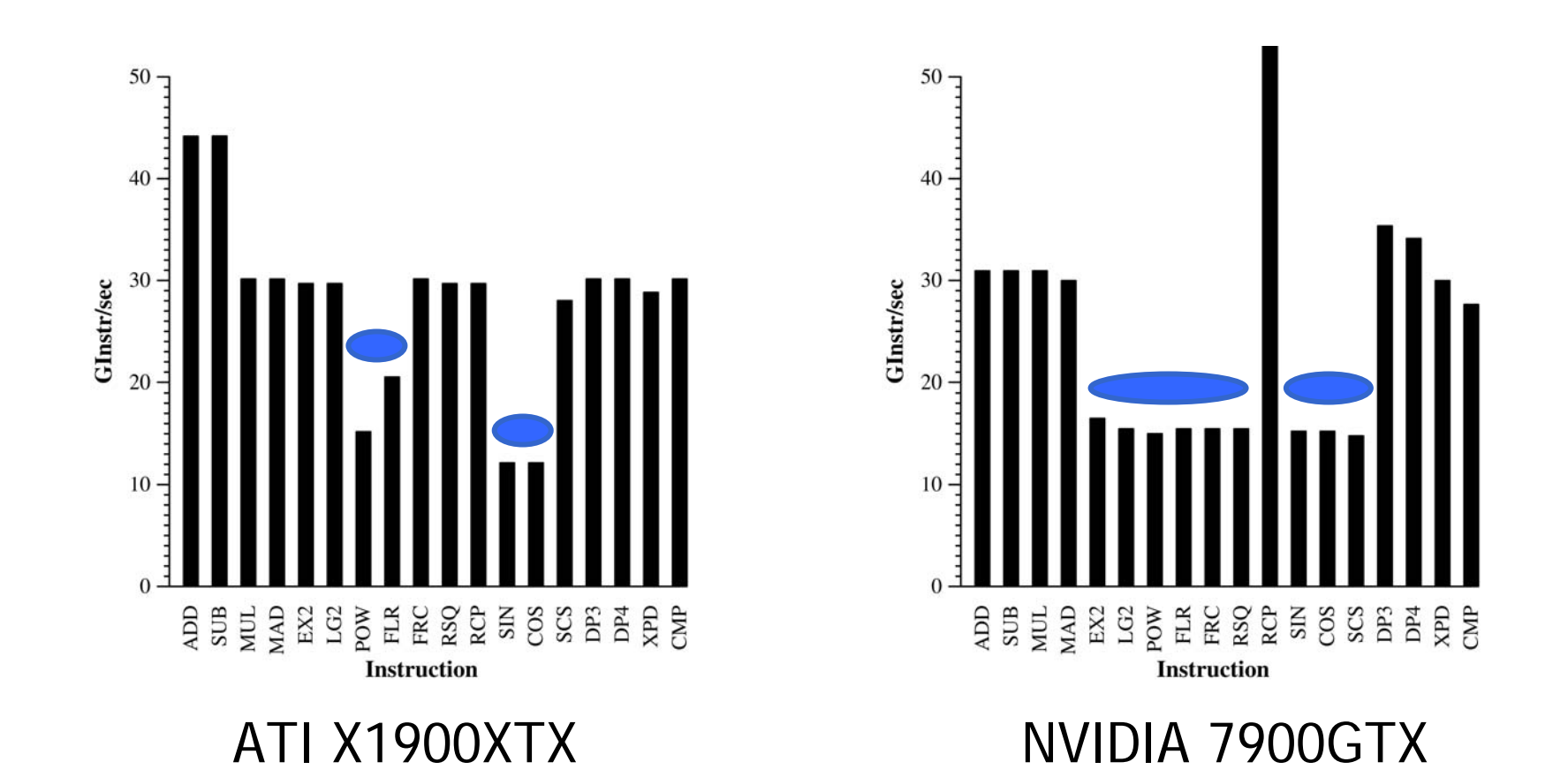

= More costly than others

## **Results - Vector issue**

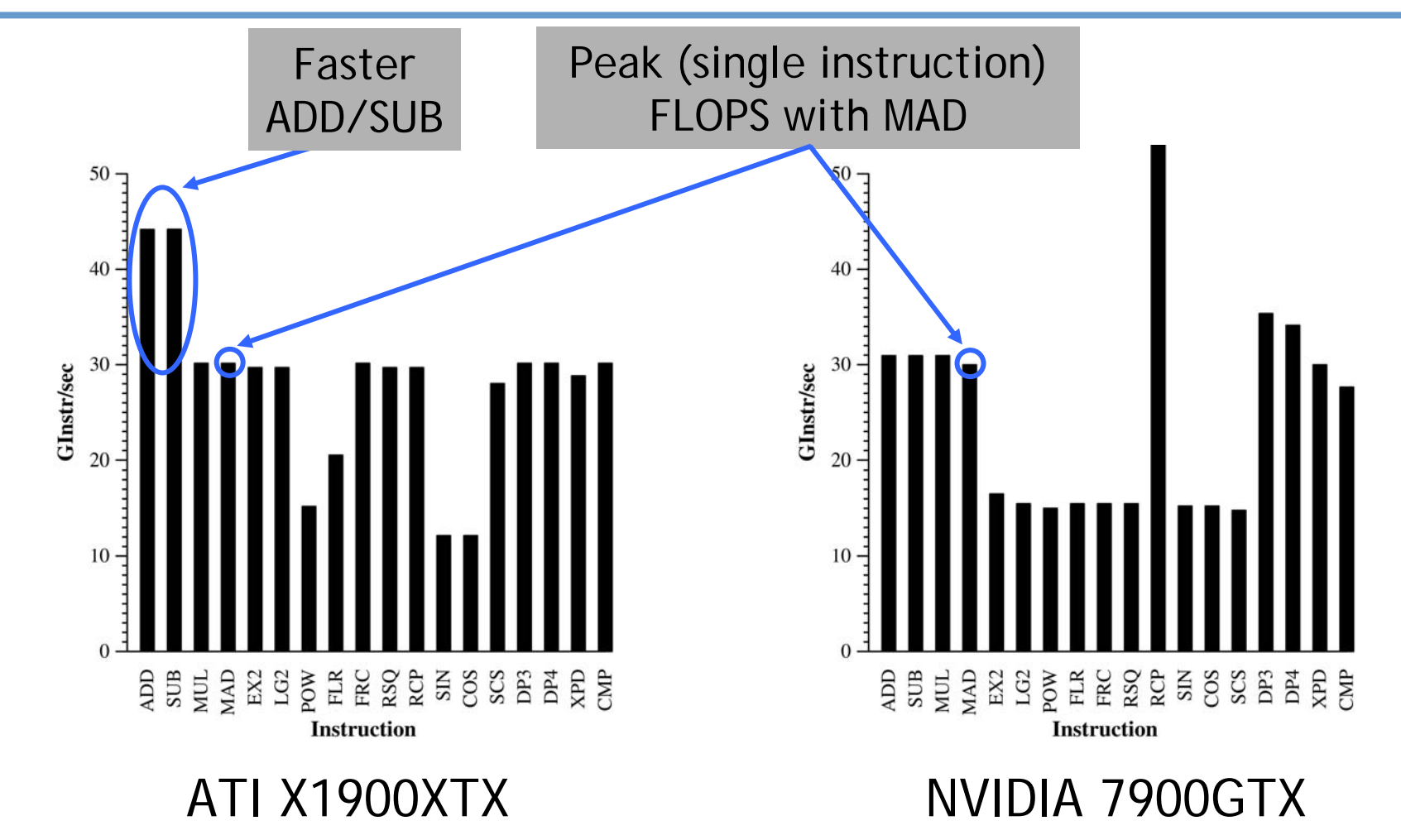

### **Results – Vector issue**

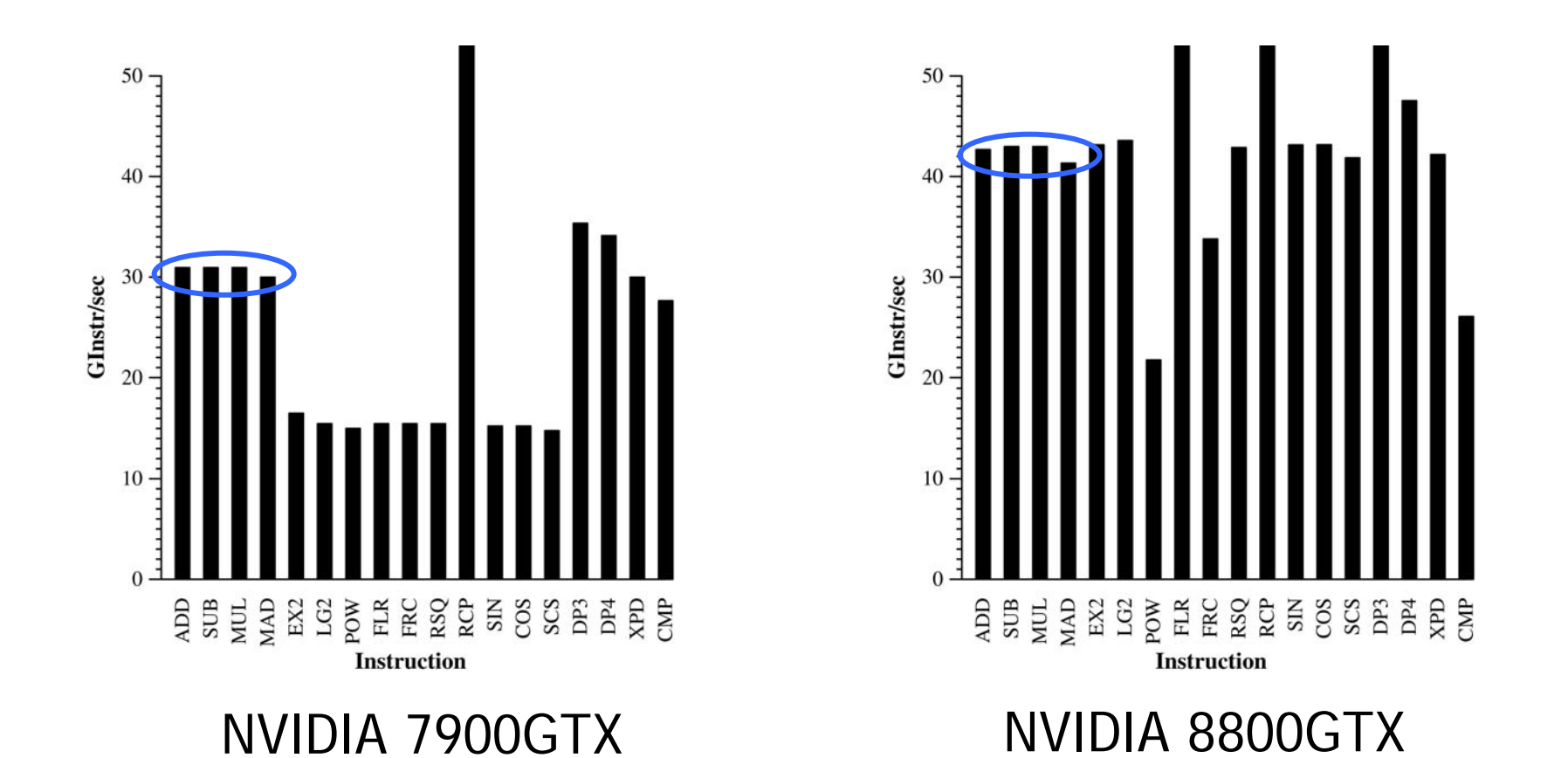

8800GTX is 37% faster (peak)

#### **When benchmarks go wrong When benchmarks go wrong …**

• **Smart compilers subverting testing and optimizing away shaders. Bug found in previous subtract test. No clever way to write RCP test found yet…** *Always sanity check results against theoretical* 

*peak!!!*

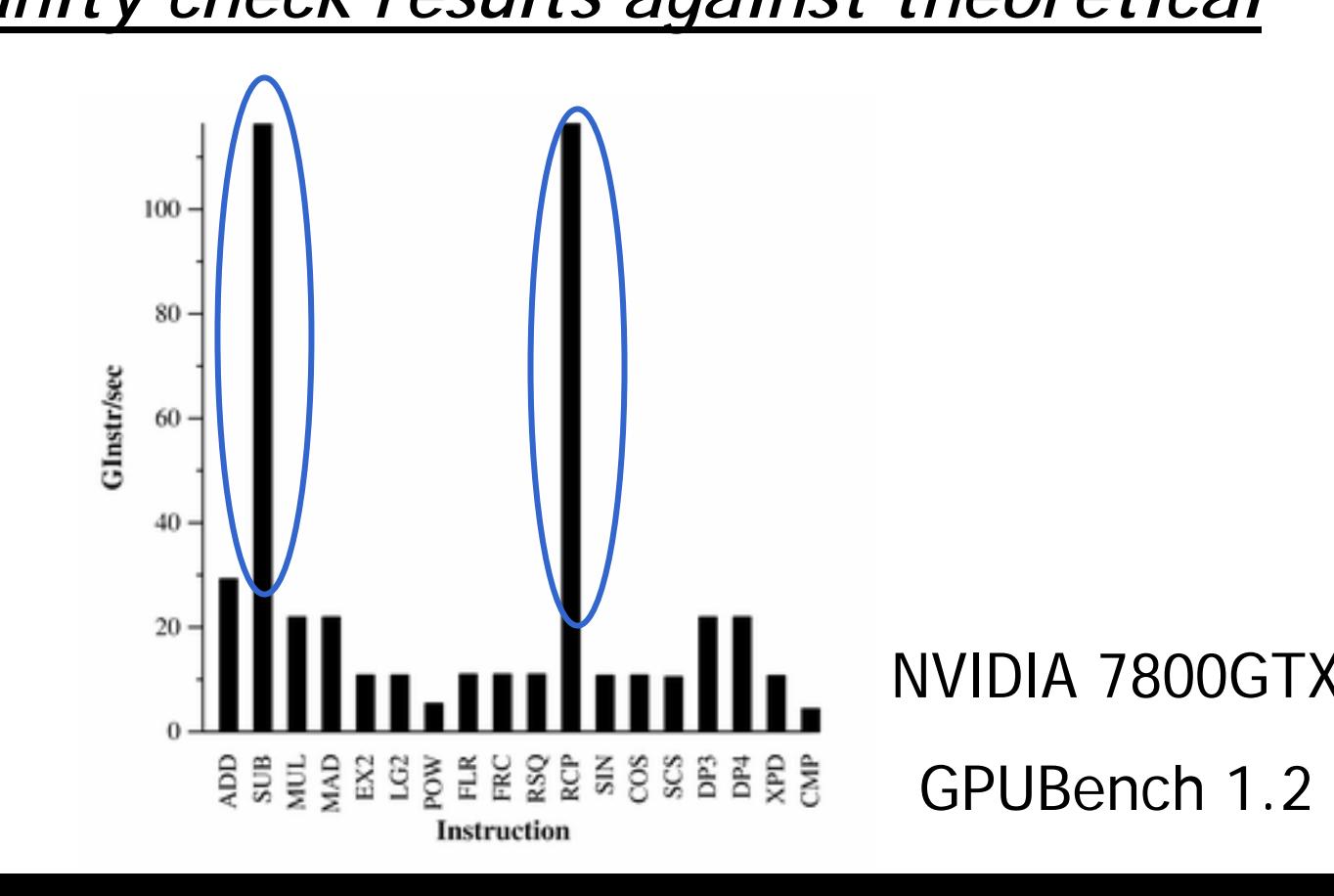

### **Results - Scalar issue**

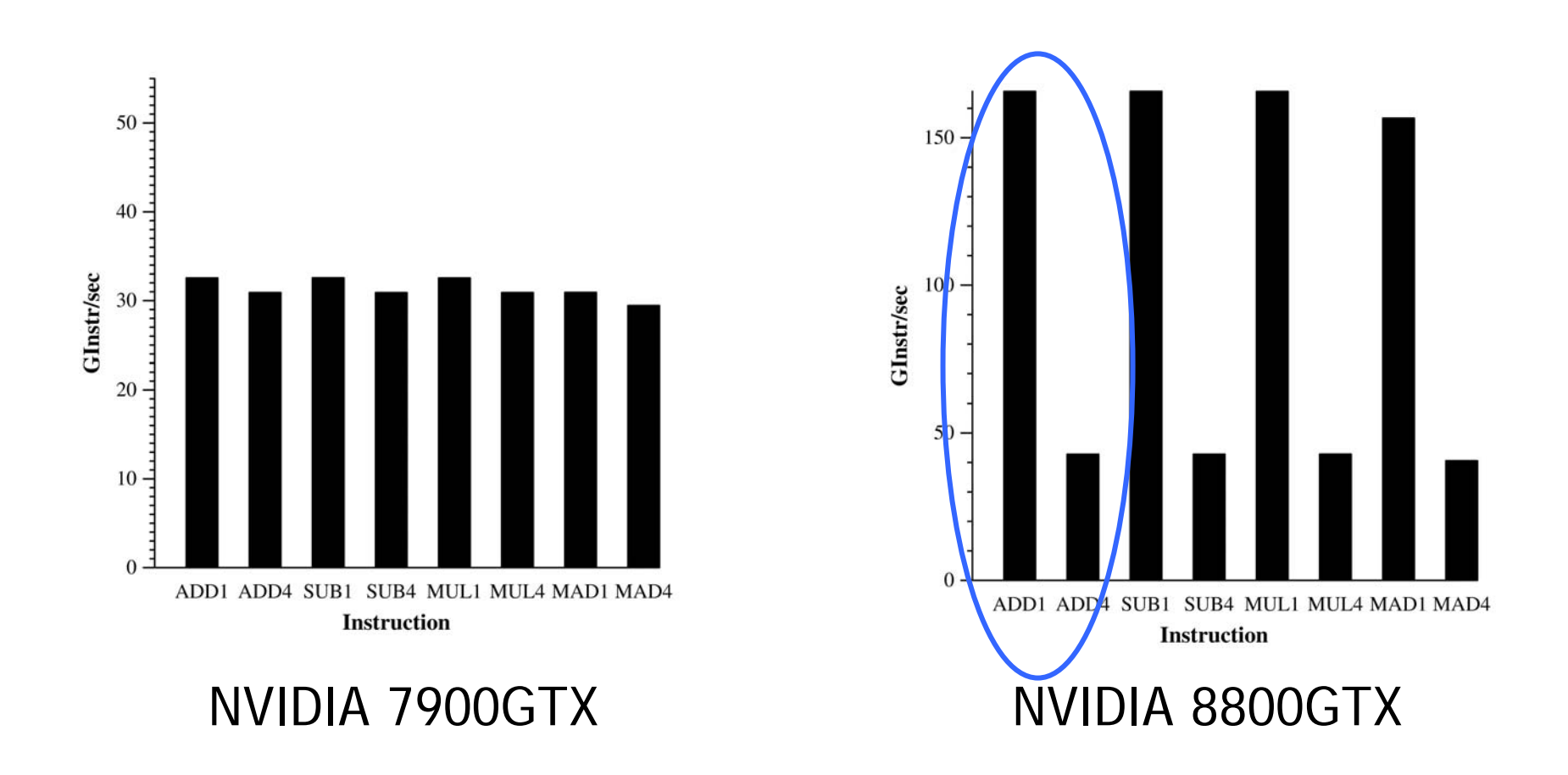

8800GTX is a scalar issue processor

# **Branching Performance**

- **Questions**
	- Is predication better than branching?
	- Is using "Early-Z" culling a better option?
	- What is the cost of branching?
	- What branching granularity is required?
	- How much can I really save branching around heavy computation?

# **Methodology Methodology**

- **Early-Z**
	- Set a Z-buffer and compare function to mask out compute
	- –Change coherence of blocks
	- –Change sizes of blocks
	- Set differing amounts of pixels to be drawn

### • **Shader Branching**

- If{ do a little }; else { LOTS of math}
- –Change coherence of blocks
- Change sizes of blocks
- Have differing amounts of pixels execute heavy math branch

### • **GPUBench tests:**

branching

# **Results - Early-Z - NVIDIA**

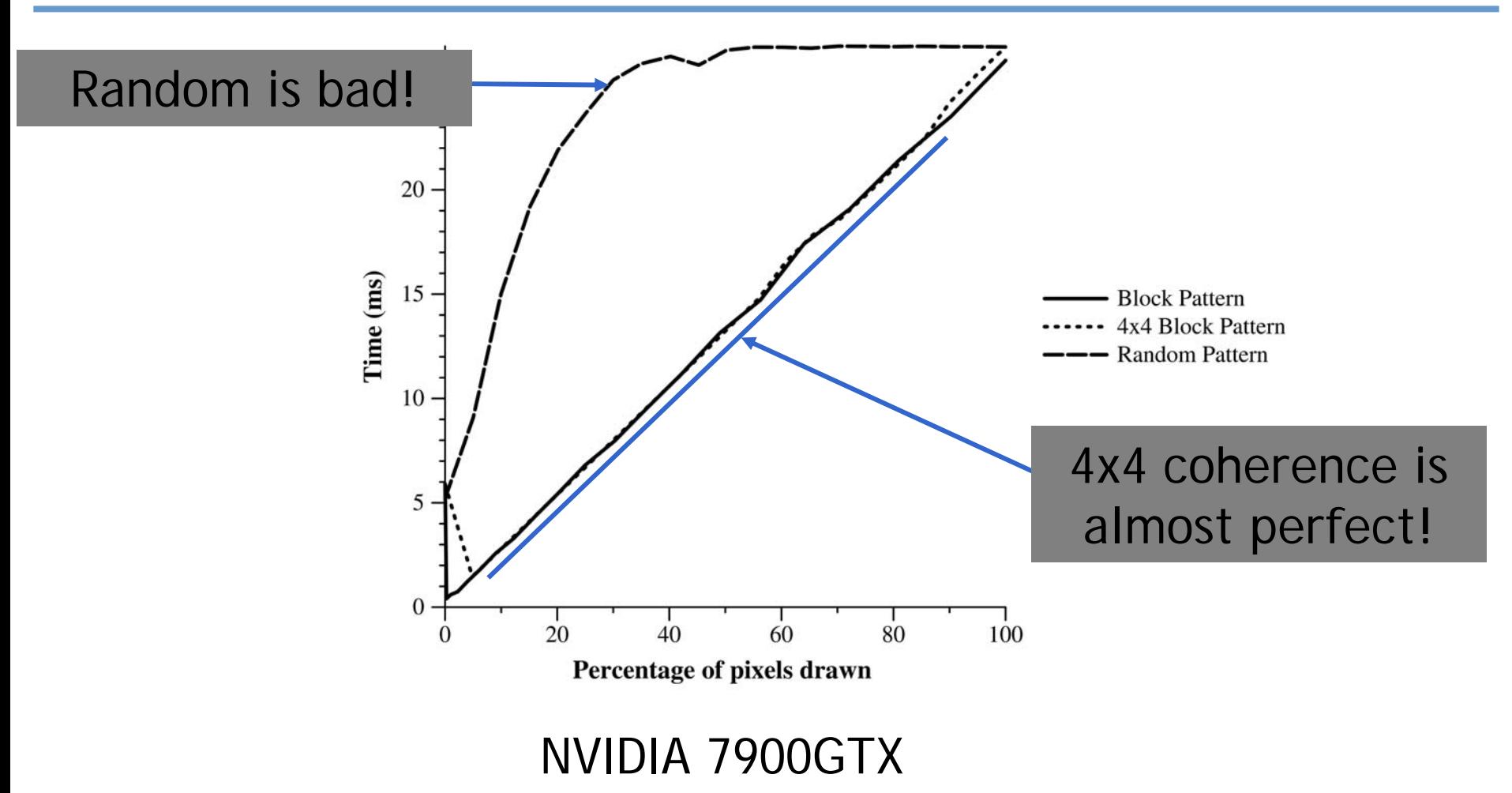

# **Results - Branching - NVIDIA**

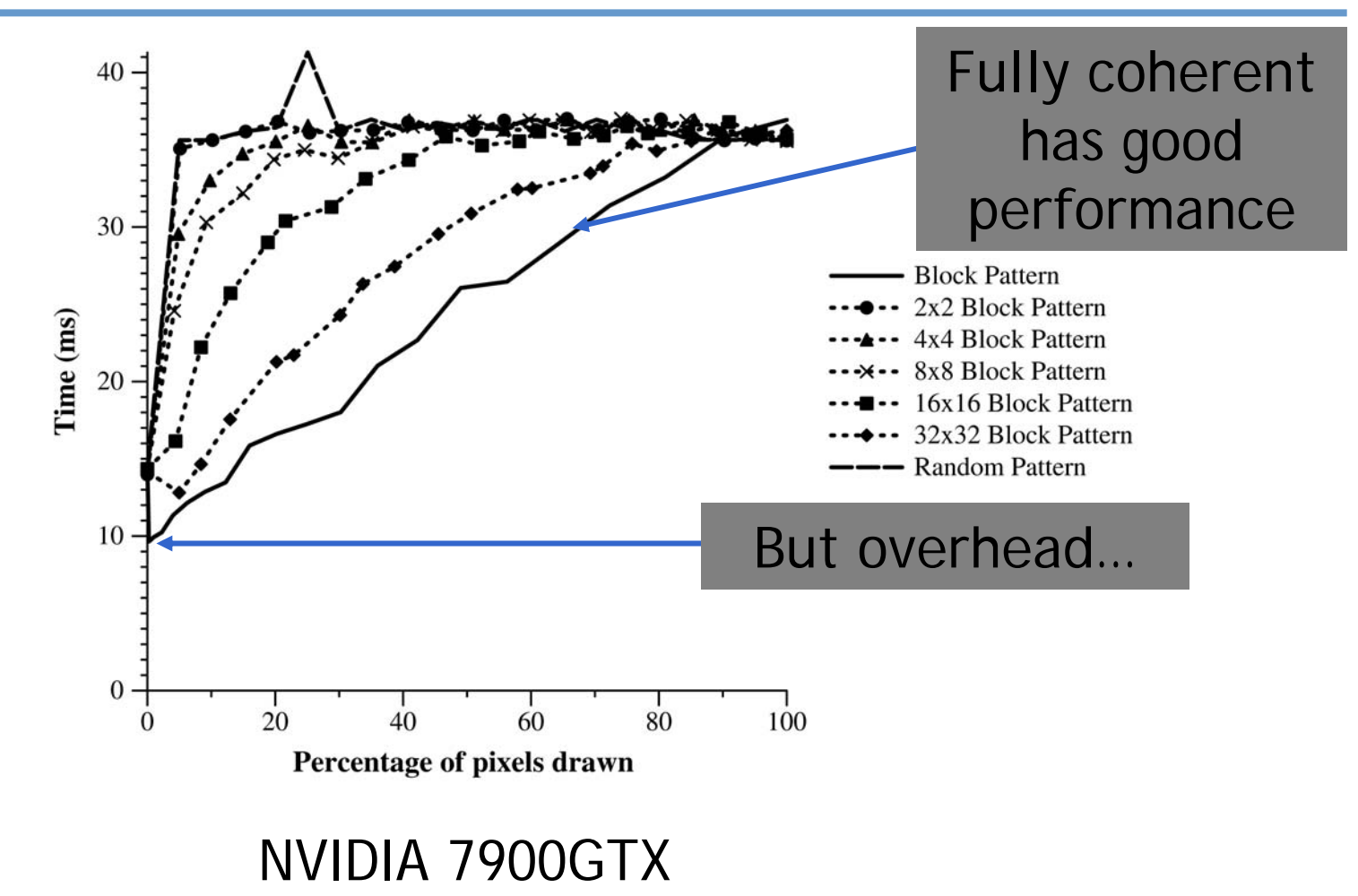

# **Results - Branching - NVIDIA**

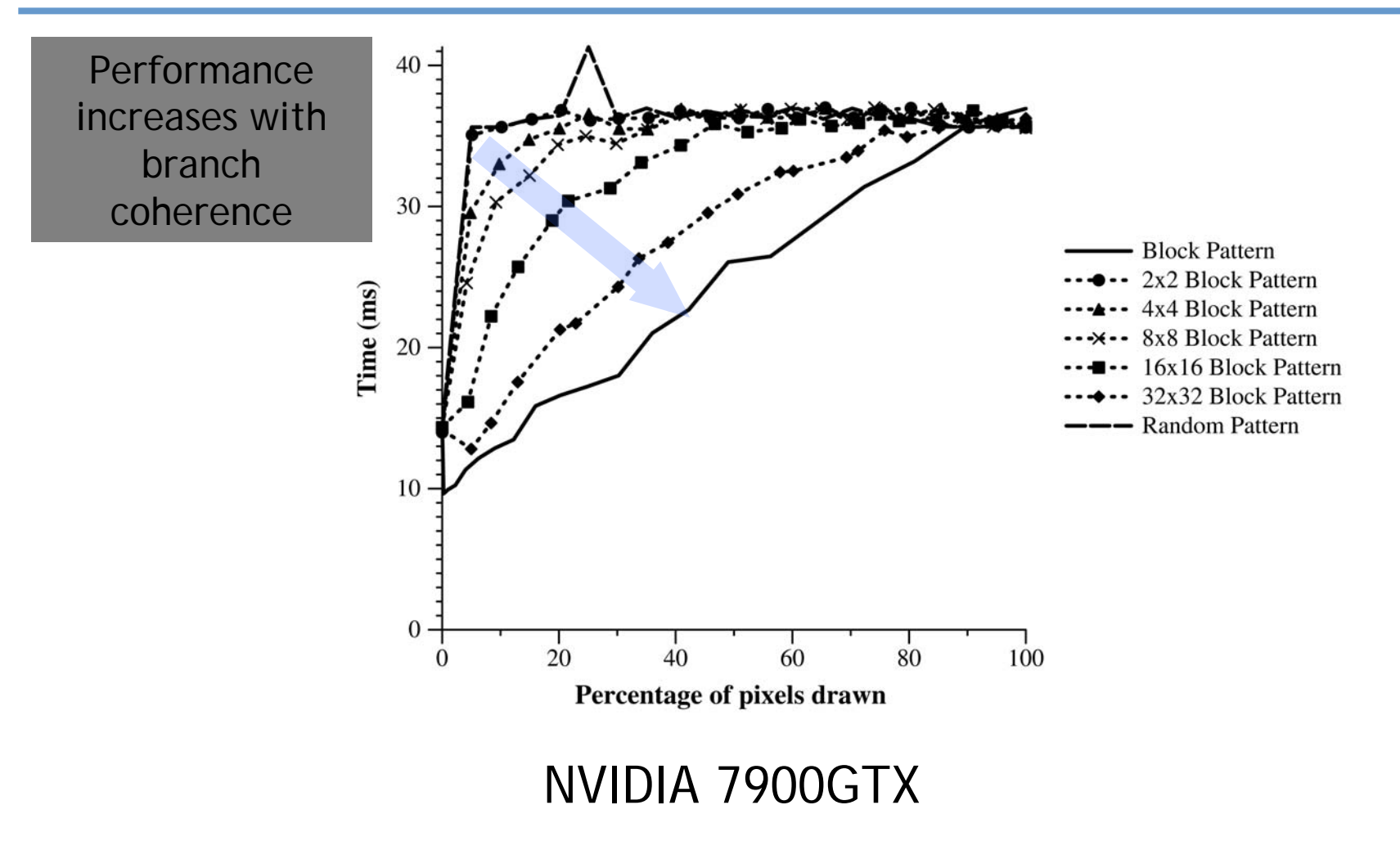

Need > 32x32 branch coherence

# **Results - Branching - NVIDIA**

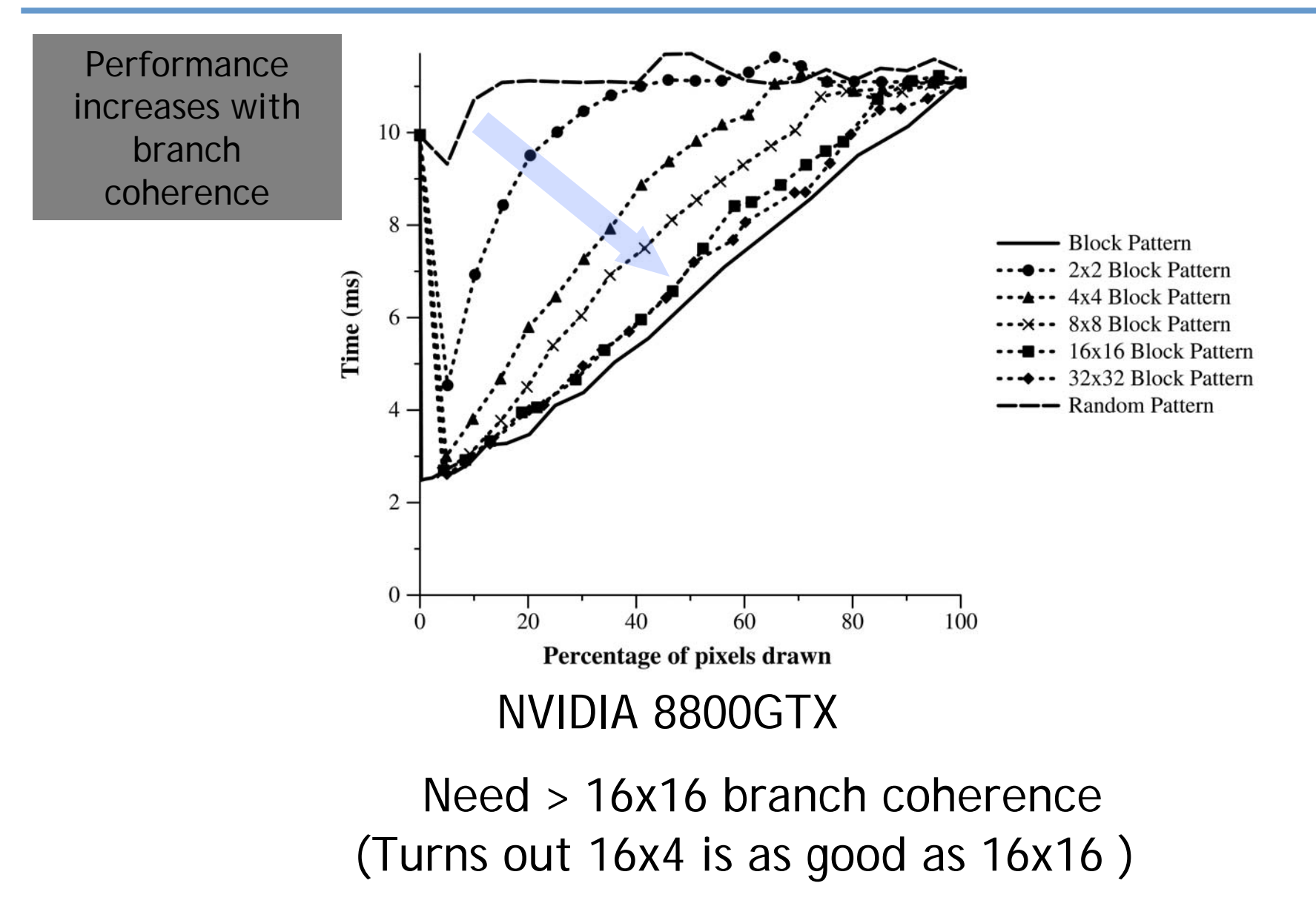

# **Summary Summary**

- • **Benchmarks can help discern app behavior and architecture characteristics**
- • **We use these benchmarks as predictive models when designing algorithms**
	- Folding@Home
	- ClawHMMer
	- CFD
- • **Be wary of driver optimizations**
	- Driver revisions change behavior
		- Raster order, scheduler, compiler